# **Allegato C**

# **PROFILI DI QUALITÀ DELLA RILEVAZIONE E DEI DATI**

## **1 - Indicatori di qualità sulla rilevazione**

I seguenti indicatori devono essere calcolati e diffusi, in ciascuna regione o provincia autonoma, per ciascuna modalità delle seguenti variabili:

- polo (prima cifra della classificazione tipologica);
- classe di UDE:  $[0-4)$ ,  $[4,16)$ ,  $[16,40)$ ,  $[40,100)$ ,  $[oltre 100)$ ;
- classe di giornate lavorate: [0, 140), [140, 280), [280, 1120), [1120,2520), [oltre 2520).

Le definizioni delle variabili utilizzate per il calcolo degli indici sono riportate nello schema 1. I riferimenti numerici degli indicatori fanno invece riferimento al successivo schema 2.

## *Indicatori relativi alla qualità della lista*

**Tasso di non eleggibilità=**[unità non eleggibili (3) /totale unità (1)]x100

## **Composizione percentuale del tasso di non eleggibilità:**

percentuale di unità con terreni destinati a usi non agricoli,orti o allevamenti familiari=  $[(11)/(3)]$ 

percentuale di unità con terreni definitivamente abbandonati=[(12)/(3)]

percentuale di aziende esclusivamente zootecniche che hanno cessato la propria attività= $[(13)/(3)]$ 

percentuale di aziende assorbite da aziende pre-esistenti=[(14)/(3)]

tasso di fusione tra aziende= $[(15)/(3)]$ 

percentuale di aziende smembrate=[(16)/(3)]

**Tasso errori di lista=**[(unità non eleggibili (3)+indirizzo errato o insufficiente (9)) /totale unità (1)]x100

*Indici relativi alla qualità della rilevazione*

#### **Totale unità=** (1)

**Tasso di mancata risposta**= [unità non rispondenti (4)/unità eleggibili (2)]

**Composizione percentuale del tasso di mancata risposta:**

percentuale di rifiuto=[rifiuti (10)/ non rispondenti (4)]

percentuale di unità non contattate per errori di lista=[indirizzo errato o insufficiente (11) / non rispondenti (4)]

percentuale di mancato contatto per assenza del conduttore=[assenza del conduttore (12)/ non rispondenti (4)]

**Tasso di mancata risposta al netto degli errori che pregiudicano il contatto=**[(unità non rispondenti (4)- indirizzo errato o insufficiente (11)) /(unità eleggibili (2)- indirizzo errato o insufficiente (11))]

**Tasso di partecipazione all'indagine RICA**=[partecipazione all'indagine RICA (8)/ rispondenti (5)]

**Schema 1**: definizioni utili per la classificazione delle unità secondo lo schema 2

**Totale unità (1)**: l'insieme delle unità selezionate dalla lista del V Censimento generale dell'agricoltura (e suoi aggiornamenti) ed incluse nel campione utilizzato per l'indagine

**Unità eleggibili (2):** aziende agricole attive o temporaneamente inattive ovvero aziende che pur esistendo non hanno svolto alcuna attività produttiva nell'anno di riferimento

**Unità non eleggibili (3):** aziende agricole che nel corso del tempo hanno cessato la propria attività

**Aziende agricole non rispondenti (4):** aziende agricole per le quali non è stato possibile l'aggiornamento dei dati strutturali o l'osservazione di quelli necessari per la loro classificazione tipologica o raccogliere i dati REA almeno per le sezioni costi, ricavi e lavoro

**Aziende agricole rispondenti (5):** aziende agricole sulle quali, oltre all'aggiornamento dei dati strutturali e all'osservazione di quelli necessari per la loro classificazione tipologica, sono stati raccolti i dati relativi alle variabili REA almeno per le sezioni costi, ricavi e lavoro

**Aziende agricole che partecipano alla rilevazione RICA (6):** aziende agricole sulle quali, oltre all'aggiornamento dei dati strutturali e all'osservazione di quelli necessari per la loro classificazione tipologica, sono stati raccolti i dati contabili RICA

**Aziende agricole che partecipano esclusivamente alla rilevazione REA (7):** aziende agricole sulle quali, oltre all'aggiornamento dei dati strutturali e all'osservazione di quelli necessari per la loro classificazione tipologica, sono stati raccolti i soli dati REA almeno per le sezioni costi, ricavi e lavoro

**Rifiuti (8):** aziende non rispondenti per rifiuto

**Indirizzo errato o insufficiente(9):** aziende che non è stato possibile contattare a causa di errori o incompletezza dell'indirizzo

**Assenza del conduttore (10):** aziende non rispondenti per assenza del conduttore

**Terreni destinati a usi non agricoli, a solo orto o allevamento familiare (11):** aziende i cui terreni sono destinati ad usi non agricoli (ad esempio trasformati in aree edificabili), o unità costituite esclusivamente da orto familiare (superficie riservata alla coltivazione di prodotti agricoli destinati al consumo del conduttore e della sua famiglia), o allevamento familiare

**Terreni definitivamente abbandonati (12)**: superficie agricola non utilizzata per ragioni economiche, sociali o di altro tipo e che non entrano nell'avvicendamento

**Cessata attività zootecnica (13):** azienda esclusivamente zootecnica che ha venduto o macellato tutto il proprio bestiame

**Assorbita da aziende preesistenti (14):** azienda che ha cessato di esistere in quanto assorbita da aziende già esistenti e che conseguentemente hanno modificato la propria struttura

**Azienda fusa con altre aziende (15):** azienda che fondendosi con altre aziende ha dato luogo ad una nuova azienda

**Smembrata in più aziende (16):** azienda che cessa di esistere e che da origine a due o più aziende nuove

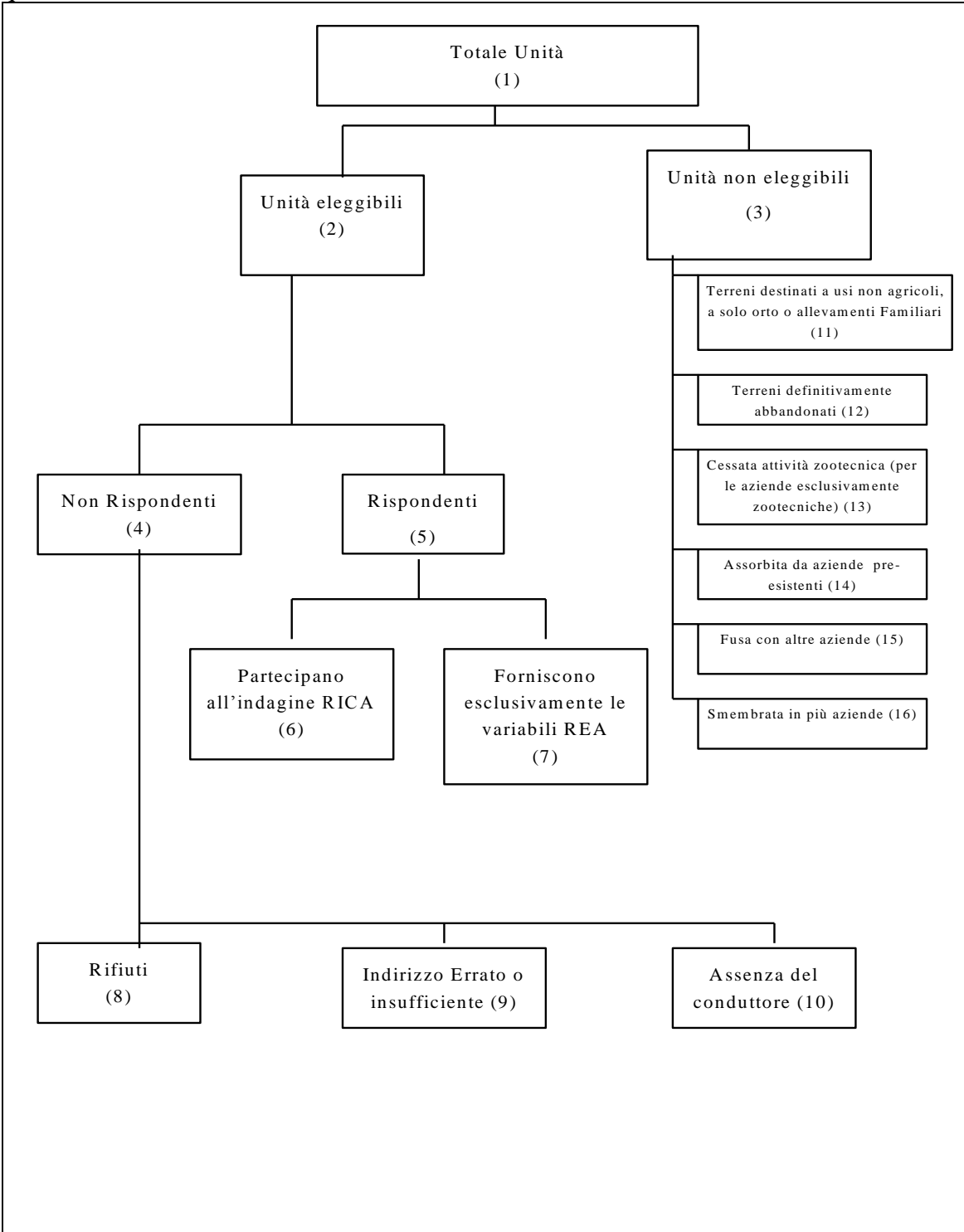

**Schema 2**: Classificazione delle unità secondo categorie utili al calcolo degli indicatori sulla qualità della rilevazione

#### **2 – Le procedure di controllo dei dati RICA-REA**

Le procedure Inea di controllo dei dati operano su due livelli: il primo livello riguarda lo stesso software di rilevazione dove sono effettuati controlli specifici sui dati, alcuni già direttamente durante la fase di input; il secondo livello di controllo ha luogo attraverso un altro software dell'Istituto (TEST2), utilizzato prevalentemente dalle strutture periferiche dell'Istituto, che effettua il confronto interaziendale dei dati con lo scopo di individuare valori anomali rispetto a dati medi.

I due software sono entrambi disponibili sul sito dell'Istituto (www.inea.it) alla voce DOWNLOAD.

Il primo livello di controllo presente nel software di rilevazione si attua attraverso tre fasi operative:

Fase 1 : controlli formali

Fase 2 : controlli di merito

Fase 3 : controlli PAC.

La Fase 1 è finalizzata ad individuare errori di tipo formale ed evidenziare la presenza di gravi lacune nei dati (assenza di informazioni obbligatorie; incoerenza di informazioni direttamente interdipendenti); gli errori segnalati vanno obbligatoriamente corretti.

La Fase 2 completa la verifica di coerenza delle informazioni trattate sia in base a regole complesse di reciproca dipendenza, sia valutandone la congruità rispetto a valori esterni di riferimento; gli errori segnalati possono essere confermati con adeguata motivazione..

La Fase 3 riguarda specificamente tutte le tipologie di contributi percepiti dalle aziende con riferimento alle normative comunitarie, nazionali e locali; la rilevazione prevede un'analisi dettagliata anche dei PSR e POR che sono analizzati per singola misura con parametri di controllo regionalizzati. Gli errori segnalati possono essere confermati con adeguata motivazione.

Le correzioni necessarie vengono effettuate direttamente sul dato elementare così da mantenere l'archivio dei dati aziendali continuamente aggiornato.

I test di controllo sono complessivamente oltre 500 e sono classificati secondo le seguenti tipologie:

A : per gli allevamenti

- C : per le colture
- D : per i debiti
- F : controlli finali sui dati di bilancio
- G : per le spese generali
- I : per gli inventari
- K : per i codici
- L : per il lavoro
- M: per le macchine ed attrezzi
- P: controlli preliminari
- R : sul riparto SAU
- T : controlli di congruità formale e generale
- V : per le notizie varie
- X, Z : sui contributi ed altri dati PAC
- Y : sui dati integrativi REA.

Il software di rilevazione, originariamente finalizzato alle sole rilevazioni RICA, è stato adeguato ai fini dell'indagine REA mediante integrazioni che nella maggior parte dei casi riguardano solamente informazioni di dettaglio, mentre in altri, numericamente contenuti, riguardano informazioni nuove non presenti nell'indagine RICA.

I test previsti nelle Fasi 1,2,3 di controllo dei dati verificano la correttezza di tutti i dati, indipendentemente dalle diverse finalità (RICA o REA) ed interessano tutte le informazioni comuni ad entrambe le indagini.

Riguardo le informazioni rilevate ai soli fini REA, sono stati aggiunti appositi test (26 test con codice Y), mentre per le informazioni comuni alle due indagini, i test effettuati per le finalità RICA assicurano il controllo anche per le finalità REA.

Per la descrizione puntuale di tutti i test si rimanda all'Help in linea del software di rilevazione , dove è prevista anche l'opzione di stampa dei test.

Il secondo livello di controllo dei dati è effettuato con la procedura TEST2, che opera a valle del software di rilevazione esaminando un set di indici tratti da ciascuna azienda in riferimento a quelli ricavati da altre aziende simili<sup>1</sup>: da questo confronto scaturisce l'eventuale giudizio di anomalia. Questo tipo di controllo è definito interaziendale e consente di individuare automaticamente i valori di riferimento con i quali singoli dati aziendali possono essere confrontati.

Gli aggregati di aziende sono determinati sulla base di caratteristiche omogenee presenti in aziende simili e le elaborazioni programmate danno luogo alle seguenti 5 tabelle:

- Tabella A Dotazione di capitale
- Tabella B Coltivazioni
- Tabella C Vino e olio

l

- Tabella D Allevamenti
- Tabella E Prodotti caseari

I dati anomali che si scostano sensibilmente dalla media del gruppo sono segnalati dalla procedura e possono dar luogo ad una rettifica del dato aziendale oppure ad una conferma giustificata da un'adeguata motivazione.

Le procedure di controllo per le variabili REA adottate nella metodologia RICA-Inea attuale (predisposta per la rete contabile 2003) fanno riferimento al questionario REA prodotto da Istat per l'esercizio 2001.

<sup>&</sup>lt;sup>1</sup> Il controllo interaziendale analizza in particolare i seguenti elementi: valori fondiari, tasso di rendimento, tassi di ammortamento, valore delle macchine ed attrezzi e del bestiame, valore delle produzioni e dei prezzi dei prodotti, rese fisiche unitarie, valore della PLV, valore delle spese specifiche, valore del margine lordo, valore dei prodotti trasformati.